#### МУНИЦИПАЛЬНОЕ БЮДЖЕТНОЕ ОБЩЕОБРАЗОВАТЕЛЬНОЕ УЧРЕЖДЕНИЕ СРЕДНЯЯ ОБЩЕОБРАЗОВАТЕЛЬНАЯ ШКОЛА №18 ИМЕНИ ВИТАЛИЯ ЯКОВЛЕВИЧА АЛЕКСЕЕВА

#### ЦЕНТР ДОПОЛНИТЕЛЬНОГО ОБРАЗОВАНИЯ ДЕТЕЙ

#### СОГЛАСОВАНО:

Руководитель Центра дополнительного образования детей

He /E.J. KOKapoBa/ <u>«  $1/2023$  r.</u>

# УТВЕРЖДАЮ:

Директор МБОУ СОШ №18 мени В.Я. Алексеева COM /E.B. Калганова/ LB py 2023 г.

# **АДАПТИРОВАННАЯ**

# ДОПОЛНИТЕЛЬНАЯ ОБЩЕОБРАЗОВАТЕЛЬНАЯ (ОБЩЕРАЗВИВАЮЩАЯ) ПРОГРАММА Художественной направленности «Компьютерная кисточка»

(наименование программы)

Возраст обучающихся  $7-12$  лет Количество часов в год 38 Срок реализации программы 1 год

Педагог, реализующий программу: Галушкина Инна Петровна

Сургут 2023 год

# **ПАСПОРТ АДАПТИРОВАНННОЙ ДОПОЛНИТЕЛЬНОЙ ОБЩЕОБРАЗОВАТЕЛЬНОЙ (ОБЩЕРАЗВИВАЮЩЕЙ) ПРОГРАММЫ**

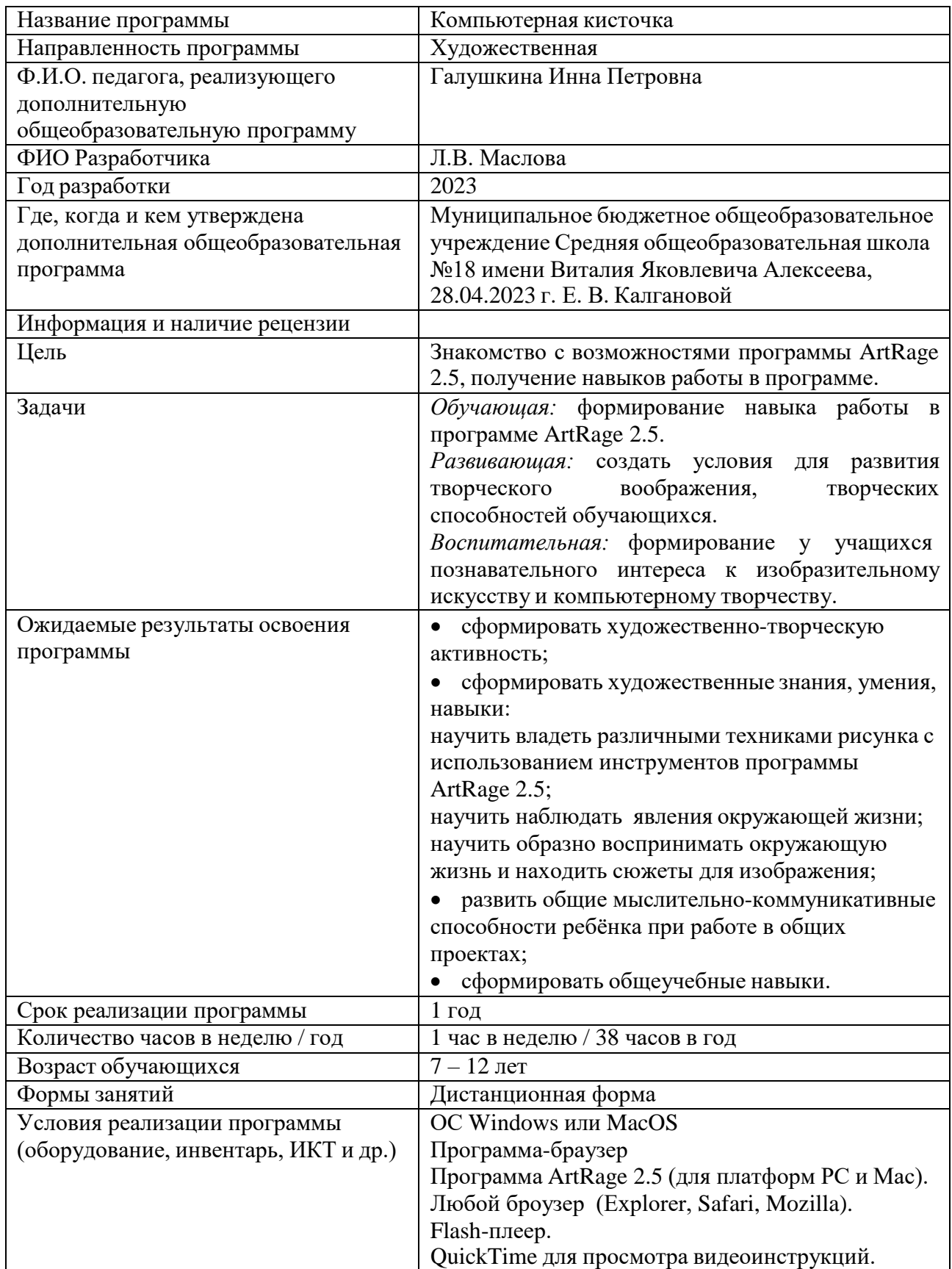

#### **Аннотация**

Дополнительная общеобразовательная программа по курсу «Компьютерная кисточка» для обучающихся 2-6 классов составлена в соответствии с требованиями Федерального государственного образовательного стандарта основного общего образования, на основе программы «Компьютерная кисточка» Центра образования «Технологии обучения» - школы дистанционной поддержки образования детей-инвалидов и детей, не посещающих образовательные учреждения по состоянию здоровья. Автор-разработчик Л.В. Маслова, г. Москва.

Программа рассчитана на 38 часов (1 час в неделю)

Содержание курса «Компьютерная кисточка» обусловлено общей нацеленностью образовательного процесса на достижение метапредметных и предметных целей обучения, что возможно на основе компетентностного подхода, который обеспечивает формирование и развитие коммуникативных компетенций.

Программа курса «Компьютерная кисточка» предполагает формирование навыка работы в программе ArtRage 2.5, создает условия для развития творческого воображения, творческих способностей обучающихся, формирование у учащихся познавательного интереса к изобразительному искусству и компьютерному творчеству

В программе реализован коммуникативно-деятельностный подход, предполагающий предъявление материала не только в знаниевой, но и в деятельностной форме.

#### **Пояснительная записка**

Адаптированная дополнительная общеобразовательная общеразвивающая программа «Компьютерная кисточка» разработана в соответствии с актуальными нормативно-правовыми актами:

1. Закон Российской Федерации от 29.12.2012 № 273-ФЗ «Об образовании в Российской Федерации» (с изменениями);

2. Распоряжение Правительства Российской Федерации от 31 марта 2022 года №678-р «Концепция развития дополнительного образования детей до 2030 года»;

3. Приказ Министерства просвещения РФ от 27 июля 2022 г. N 629 "Об утверждении Порядка организации и осуществления образовательной деятельности по дополнительным общеобразовательным программам";

4. Постановление Главного государственного санитарного врача РФ от 28.09.2020 N 28 "Об утверждении санитарных правил СП 2.4.3648-20 "Санитарно-эпидемиологические требования к организациям воспитания и обучения, отдыха и оздоровления детей и молодежи" (вместе с "СП 2.4.3648-20. Санитарные правила...") (Зарегистрировано в Минюсте России 18.12.2020 N 61573).

А так же другие Федеральные законы, иные нормативно-правовые акты РФ, законы и иные нормативно-правовые акты субъекта РФ (Ханты-Мансийского автономного округа – Югры), содержащие нормы, регулирующие отношения в сфере дополнительного образования детей,

5. Устав МБОУ СОШ № 18 имени Виталия Яковлевича Алексеева и другие локальные акты, регламентирующие организацию и обучение по дополнительному образованию.

Календарный учебный график составлен в соответствии ФЗ № 273, Письмом Минобрауки РФ от 18.11.2015 № 09-3242

Реализация общеразвивающей программы осуществляется за пределами ФГОС и ФГТ, и не предусматривает подготовку обучающихся к прохождению ГИА по образовательным программам.

**Актуальность программы** обусловлена следующими факторами: целью

современного образования**,** которая заключается в творческом воспитании и художественном развитии личности ребенка. Важное направление в развитии личности – художественноэстетическое воспитание. Оно включает в себя формирование ценностных эстетических ориентиров, эстетической оценки и овладение основами творческой деятельности.

**Направленность программы** – художественно-техническая.

**Вид образовательной деятельности**– – изобразительное искусство и информационные технологии.

**Уровень освоения программы–** базовый.

# **Отличительные особенности программы.**

Программа **«**Компьютерная кисточка» предназначена для расширения знаний и умений в сфере изобразительного искусства, овладения новыми технологиями в мире искусства.

Постоянныйпоиск новых форм и методов организации учебного и воспитательного процесса позволяет делать работу с детьми более разнообразной, эмоциональнойи информационно насыщенной. Наличие материала для работы, его высокое качество, разнообразие способов рисования, поможет ребёнку увидеть и передать на бумаге то, что обычными способами сделать намного сложней. А главное, нетрадиционная техника рисования даёт ребёнку возможность удивиться и порадоваться миру.

С этойцелью разработана программа по обучению рисования с помощью компьютерной программы ArtRage 2.5. Программа «Компьютерная кисточка» предлагает занятия по рисованию с использованием нетрадиционных способов рисования.

**Адресат программы-** обучающиеся с ограниченными возможностями здоровья 2-6ых классов.

### **Возрастные и индивидуальные особенности обучающихся.**

Данная программа подготовлена для обучения детей с ограниченными возможностями здоровья.

Занятия данной группы детей строятся на основе принципа интегрирования упражнений по степени сложности. Структура занятий гибкая, и в своей основе включает познавательный материал и элементы психотерапии. Этапы урока разделены на периоды с организацией отдыха между ними, смены видов деятельности, с целью профилактики утомляемости. Во время урока запланированы двигательные разминки и специальные релаксационные упражнения.

В процессе занятия учитывается, что усвоение учебного материала должно параллельно формировать коммуникативные качества, обогащать эмоциональный опыт, активизировать мышление, проектировать общественные взаимодействия и двигательные акты, формировать личностную ориентацию. Рекомендуется использовать игровые ситуации, дидактические игры, игровые тренинги, способствующие развитию умения общаться с другими, психогимнастика и релаксация.

Структура занятия гибкая, в своей основе включает познавательный материал и элементы профилактики эмоционального дискомфорта (арт-терапия).

| Общий срок реализации исходной программы (количество лет) | 1 год      |
|-----------------------------------------------------------|------------|
| Год обучения (первый, второй и т.д.)                      | первый     |
| Возраст обучающихся                                       | $7-12$ лет |
| Состав группы                                             | 3 человека |

**Информационная справка об особенностях реализации программы:**

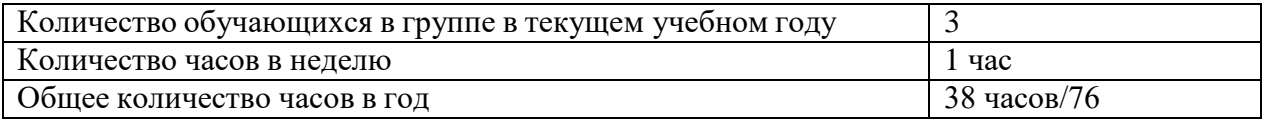

**Срок освоения и объем программы** Программа рассчитана на 1 год обучения, 38 учебных часов в год, по 1 академическому часу в неделю (40 минут).

**Режим занятий -** 1 раз в неделю по 40 минут с интервалом в 10-20 минут между занятиями и обязательной физкультминуткой.

**Форма проведения** – дистанционная. **Форма обучения** - очная.

**Цель:** знакомство с возможностями программы ArtRage 2.5, получение навыков работы в программе.

# **Задачи:**

*Обучающая:* формирование навыка работы в программе ArtRage 2.5.

*Развивающая:* создать условия для развития творческого воображения, творческих способностей обучающихся.

*Воспитательная:* формирование у учащихся познавательного интереса к изобразительному искусству и компьютерному творчеству

# **Планируемые результаты**

# **Личностные результаты:**

- развивать жизненные, социальные компетенции,
- оценивать результат своей работы;
- формировать навыки в изложении своих мыслей, взглядов;
- 4вязывать свои успехи с усилием, трудолюбием;
- устанавливать связь между целью деятельности и ее результатом;;
- формировать коммуникативную компетентность в процессе образовательной, учебно-исследовательской, творческой и других видов деятельности,
- формирование художественного вкуса как способности чувствовать и воспринимать пластические искусства во всем многообразии их видов и жанров;
- формирование навыков самостоятельной работы при выполнении практических творческих работ.

# **Метапредметные результаты:**

- анализировать объекты с выделением существенных и несущественных признаков;
- проводить классификацию по заданным критериям;
- строить рассуждения в форме связи простых суждений об объекте, свойствах, связях
- определять последовательность выполнения действий, составлять простейшую инструкцию из двух-трех шагов;
- применять знания, полученные на других предметах, в практической художественнотворческой деятельности;
- получать опыт восприятия произведений искусства как основы формирования коммуникативных умений.

### **Предметные результаты:**

- осознавать главные темы искусства и обращаясь к ним в собственной художественнотворческой деятельности, создавать выразительные образы;
- понимать роль искусства в создании материальной среды обитания человека;
- реализовывать творческий потенциал в собственной художественно-творческой деятельности, осуществлять самоопределение и самореализацию личности на эстетическом уровне;
- создавать композиции на заданную тему на плоскости и в пространстве, используя

выразительные средства изобразительного искусства: композицию, форму, ритм, линию, цвет, объем, фактуру.

- умение пользоваться художественными материалами, владение навыками работы в различных художественных техниках.
- овладение умениями работы в технике китайской живописи и графики;
- уважать культуру других народов; осваивать эмоционально-ценностное отношение к искусству и к жизни, духовно- нравственный потенциал, аккумулированный в произведениях искусства.

#### **Условия реализации программы.**

**Средства обучения:** сетевые учебные материалы, размещенные на сайте ЦО «Технологии обучения», книги в электронной форме, электронные библиотеки с удаленным доступом, интернет-сайты.

### **Отражение в УТП особенностей текущего учебного года:**

- памятные даты: День примирения и согласия, День Победы, Международный день инвалидов, 8 марта, 23 февраля, и т.д.,
- крупные мероприятиями учреждения: акция для детей с ОВЗ «Урок в подарок», неделя инклюзивного образования, мероприятие для учеников ЦДОД «День рождения улитки», спортивный праздник «Солнечный круг», фестиваль художественного творчества для детей с ОВЗ «Солнце для всех» и т.д.,
- $-$  конкурсы, олимпиады: https://бесплатные конкурсы.pф/, https://iqkonkurs.ru/, [www.mir](http://www.mir-konkursov.ru/)[konkursov.ru,](http://www.mir-konkursov.ru/) [http://www.newart.ru/konkurs.php,](http://www.newart.ru/konkurs.php) https://оценика.рф/konkursy/besplatnyekonkursy [www.eidos.ru,](http://www.eidos.ru/) [https://nic-snail.ru/lp/konkursy\\_ovz#events,](https://nic-snail.ru/lp/konkursy_ovz#events) [https://mir](https://mir-olimpiad.ru/tvorcheskie-konkursy/96-mezhdunarodnyi-tvorcheskii-konkurs-dlya-detei-s-ogranichennymi-vozmozhnostyami-zdorovya-kak-prekrasen-mir/)[olimpiad.ru/tvorcheskie-konkursy/96-mezhdunarodnyi-tvorcheskii-konkurs-dlya-detei-s](https://mir-olimpiad.ru/tvorcheskie-konkursy/96-mezhdunarodnyi-tvorcheskii-konkurs-dlya-detei-s-ogranichennymi-vozmozhnostyami-zdorovya-kak-prekrasen-mir/)[ogranichennymi-vozmozhnostyami-zdorovya-kak-prekrasen-mir/.](https://mir-olimpiad.ru/tvorcheskie-konkursy/96-mezhdunarodnyi-tvorcheskii-konkurs-dlya-detei-s-ogranichennymi-vozmozhnostyami-zdorovya-kak-prekrasen-mir/)

**Система контроля** результативности программы для отслеживания результатов образовательного процесса используются следующие виды контроля/аттестации:

- входной контроль (сентябрь);
- промежуточный контроль (декабрь);
- итоговый (май).

Входной контроль - это оценка исходного уровня знаний перед началом образовательного процесса. Проводится с целью определения уровня развития учащихся и их готовности к обучению по данной программе.

Промежуточный контроль - проводится в конце первого полугодия для отслеживания динамики освоения знаний, сформированности коммуникативных навыков, подведение итогов за первое полугодие

Итоговый контроль - проводится по завершению всего объема дополнительной общеобразовательной программы.

#### **Содержание курса**

Программный материал сгруппирован по темам и представлен в доступной и увлекательной форме, а яркие цветные иллюстрации органично сопровождают текст учебников, подключая к усвоению материала зрительную память учащихся. Работая по этой программе, школьники, даже при разноуровневой подготовке, легко и быстро усвоят предмет, разовьют творческий потенциал и *интеллект.*

#### **В основу положены:**

— единство воспитания и образования, обучения в творческой деятельности учащихся, сочетание практической работы с развитием способности воспринимать и понимать произведения искусства, прекрасное и безобразное в окружающей действительности и в искусстве;

— яркая выраженность познавательно-эстетической сущности изобразительного искусства, что достигается введением раздела «Беседы об изобразительном искусстве и

красоте вокруг нас», за счет тщательного отбора и систематизации картин, отвечающих принципу доступности;

— система учебно-творческих заданий на основе ознакомления с народным декоративно-прикладным искусством как важным средством нравственного, трудового и эстетического воспитания;

— система межпредметных связей (литература, русский язык, история, иностранные языки, музыка, технология, биология), что позволяет почувствовать практическую направленность уроков изобразительного искусства, их связь с жизнью;

— соблюдение преемственности в изобразительном творчестве младших школьников и учащихся;

— направленность содержания программы на активное развитие у детей эмоционально-эстетического и нравственно-оценочного отношения к действительности, эмоционального отклика на красоту окружающих предметов, природы и т. д.

На курсе сохранена традиционная для российского художественного образования ориентация на фундаментальный характер классической школы рисунка, живописи и композиции, на освоение школьниками основополагающих понятий в области изобразительного искусства и формирование графической грамотности. Для выполнения поставленных учебно-воспитательных целей и задач предусмотрены традиционные виды занятий: рисование с натуры; рисование на темы, по памяти и представлению; декоративное рисование; беседы об изобразительном искусстве и красоте вокруг нас.

Вместе с тем подходы к формированию содержания школьного художественного образования, отвечая требованиям сегодняшнего дня, претерпели существенные изменения. Так, например, раздел «Декоративная работа» включает в себя основы дизайна. На курсе также отражено использование информационно-коммуникационных технологий для усиления визуальной и творческой составляющей обучения изобразительному искусству.

С целью оптимизации общекультурного, личностного и познавательного развития детей, преемственности ступеней образовательной системы наряду с предметным содержанием большое внимание уделяется формированию универсальных учебных действий. Виды занятий тесно связаны, дополняют друг друга и проводятся в течение всего учебного года с учетом сезонных особенностей и интересов учащихся.

Курс предусматривает использование разнообразных форм организации учебного процесса, внедрение современных образовательных технологий и методик. В ходе обучения для выполнения творческих заданий школьники пользуются различными художественными материалами: карандаш, акварель, акрил, темпера, гуашь, сангина или уголь, тушь, фломастеры, цветные мелки, кисть, перо, палочка и др.

#### **Характеристика основных видов занятий**

*Рисование с натуры* (рисунок и живопись) включает в себя выполнение как длительных заданий, рассчитанных на 1—2 урока, так и кратковременных, которые выполняются в течение 7—15 минут (наброски и зарисовки). Рисунки с натуры выполняются различными художественными материалами — простым карандашом, акварельными или гуашевыми красками. В отдельных заданиях применяется уголь, сангина, соус. Обычно такие задания предшествуют выполнению рисунков на темы и декоративным работам. На уроках рисования с натуры в 5—9 классах необходимо развивать художественные умения и навыки, сформированные в начальной школе, углублять основы знаний в области рисунка, живописи, композиции, декоративно-прикладного искусства. Учащиеся продолжают изучать элементарные закономерности перспективы, конструктивного строения предметов, светотени, цветоведения.

*Рисование на темы, по памяти и представлению* — это создание композиций на темы окружающей жизни, иллюстрирование сюжетов литературных произведений, которое ведется по памяти, на основе предварительных целенаправленных наблюдений, по воображению и сопровождается выполнением набросков и зарисовок с натуры. В процессе рисования на темы совершенствуются и закрепляются навыки грамотной конструктивной передачи объема,

пространственного положения, соблюдения пропорций, освещенности, цвета предметов. Важное значение приобретает выработка у учащихся умения выразительно выполнять рисунки, определять общее и типическое в художественном образе.

*Декоративная работа, художественное конструирование и дизайн* на уроках изобразительного искусства предусматривают изготовление учащимися творческих декоративных композиций, составление эскизов оформительских работ, эскизов полиграфической продукции, эскизов костюмов. Знакомство с элементарными основами проектной графики вводит учащихся в современный мир дизайна. Понимание ритма, гармоничности цветовых отношений, зрительного равновесия форм и цвета является важным основанием выполнения эскизов.

Во время практических работ важно использовать самые разнообразные художественные материалы и технику: графические карандаши, акварель, гуашь, пастель, цветные мелки, цветная тонированная бумага, ретушь, аппликация и т. д. Следует помнить, что каждый из названных художественных материалов обладает своими выразительными особенностями.

*Беседы об изобразительном искусстве и красоте вокруг нас* основаны на показе произведений искусства. Беседы воспитывают у детей интерес и любовь к искусству, расширяют представления об окружающем мире.

Школьники учатся понимать содержание картин и некоторых средств художественной выразительности (рисунок, цвет, композиция и т. п.), у них воспитывается бережное отношение к памятникам старины и произведениям народного художественного творчества.

Занятия обогащаются использованием современных информационных технологий, компьютерных мультимедийных программ, видеофильмов, экскурсиями в художественные галереи, музеи, к памятникам искусства. Важно, чтобы учащиеся хорошо знали искусство, народное творчество своего края.

Ознакомление детей с русским искусством, обучение их на основе русской реалистической художественной школы должно вестись в тесной связи с местными национальными особенностями изобразительного искусства, с традициями народных художественных ремесел, т. е. учитывать региональный компонент, без которого обучение искусству будет оторвано от реальной жизни. Также важно знакомить школьников и с творчеством выдающихся мастеров зарубежного искусства.

Главное, чтобы школьники осознали место отечественного изобразительного искусства в общей мировой художественной культуре, огромный вклад русских художников, национальных художников Российской Федерации в мировую сокровищницу общечеловеческих культурных ценностей. В то же время учащиеся должны иметь представление и о разнообразии художественных культур, о различных тенденциях развития мирового и отечественного искусства.

# **Проектная деятельность учащихся**

Реализовать творческие и исследовательские способности учащихся, повысить мотивацию и эффективность учебной деятельности позволяет метод проектов. Проектная деятельность стимулирует интерес школьников как к индивидуальным, так и коллективным формам работы.

В структуру учебного проекта входят следующие компоненты:

— анализ актуальности проводимой работы;

- выбор цели, формулирование задач;
- выбор средств и методов для реализации целей и задач;
- планирование, определение последовательности и сроков работы;
- проведение проектных работ;
- оформление и представление результатов.

Создание проекта направлено на получение определенного продукта. Примером продукта проектных работ, создаваемых на занятиях изобразительного искусства в школе, могут быть разработка и изготовление декоративных или дизайнерских изделий или

разработка компьютерных учебных пособий (мультимедийные презентации и т. п.). В то же время проектная деятельность учащихся ориентирована не только на получение продукта предметных результатов деятельности, но и в первую очередь на личностное развитие школьников. Представление результатов проектной деятельности формирует у учащихся такие универсальные учебные действия, как умение структурировать материал, обсуждать, объяснять, доказывать, планировать выступление, вести диалог, и многие другие.

# **Основные разделы**

**1 год**

# **1. Виды искусства (3 часа)**

- 1. Тема: Графика. Настроение в рисунке. Рисуем деревья (1 час).
- 2. Тема: Выразительные средства графики: линии, штрихи, пятна (1 час).
- 3. Тема: Закон перспективы. Зарисовка пейзажа (1 час).
- **2. Трава. Композиция (2 ч.)**
- 4. Тема: Рисуем декоративную открытку (1 час).
- 5. Тема: Эскиз декоративной композиции. Рисуем эскиз для пряника (1 час).
- **3. Живопись (7 ч.)**
- 6. Тема: Жанры живописи. Создание живописной работы с использованием подложенного изображения (1 час).
- 7. Тема: Колорит в живописи. Рисуем композицию из осенних листьев. (1 час).
- 8. Тема: Цветовой круг. Смешение цветов. Контрастные цвета. Рисуем ягоды с использованием контрастных цветов. (1 час)
- 9. Тема: Значение фона для живописной работы. Рисуем жостовские подносы (1 час).
- 10. Тема: Теплые и холодные цвета. Рисуем храм в теплом и холодном колорите, используя подложенное изображение (1 час).
- 11. Тема: Импрессионисты. Рисуем картины в стиле импрессионистов (1 час).
- 12. Тема: Композиция пейзажа. Рисуем осенний пейзаж (1 час).

# **4. Пейзаж (8 ч.)**

- 13. Тема: Пейзаж родной природы (1 час).
- 14. Тема: Акварельные пейзажи (1 час).
- 15. Тема: Рисуем пейзаж родной природы (1 час).
- 16. Тема: Живописные работы А. Куинджи. Рисуем пейзаж, подражая Куинджи (1 час).
- 17. Тема: Зимний пейзаж в работах художников. Рисуем пейзаж, подражая И. Грабарю (1 час).
- 18. Тема: Картины в технике гризайль. Рисуем зимний ночной пейзаж в технике гризайль (1 час).
- 19. Тема: Художники-маринисты. Рисуем закат на море (1 час).
- 20. Тема: Обитатели морских глубин. Рисуем морское дно (1 час).

# **5. Анималистический жанр (4 ч.)**

- 21. Тема: Рисуем картину «Снегири» (1 час).
- 22. Тема: Художники-анималисты (1 час).
- 23. Тема: Рисуем жанровую картину о цирковом представлении (1 час).
- 24. Тема: Рисуем жанровую картину о цирковом представлении (1 час).

# **6. Бытовой жанр (7 ч.)**

- 25. Тема: Иллюстрация литературных произведений. Рисуем иллюстрации к сказкам (1 час).
- 26. Тема: Русские народные сказки в произведениях художников. Рисуем иллюстрацию к сказке «Конёк-Горбунок» (1 час).
- 27. Тема: Жанр живописи портрет (1 час).
- 28. Тема: Рисуем автопортрет, используя подложенное изображение (1 час).
- 29. Тема: Художники портретисты. Рисуем портрет русской красавицы (1 час).
- 30. Тема: Жанр живописи натюрморт. Рисуем натюрморт (1 час).
- 31. Тема: Натюрморты в произведениях художников. Рисуем натюрморт с весенними цветами (1 час).
- **7. Декоративно-прикладное искусство (4 ч.)**
- 32. Тема: Орнамент. Рисуем ковер с симметричным орнаментом (1 час).
- 33. Тема: Орнаменты народов мира. Рисуем древнегреческую вазу (1 час).
- 34. Тема: Старинные русские орнаменты. Рисуем полотенце с орнаментом (1 час).
- 35. Тема: Расписываем матрешку (1 час).

# **8. Архитектура (3 ч.)**

- 36. Тема: Рисуем памятники архитектуры (1 час)
- 37. Тема: Архитектура Москвы. Рисуем Кремль (1 час).
- 38. Тема: Монументальное искусство. Рисуем картину «Витраж» (1 час).

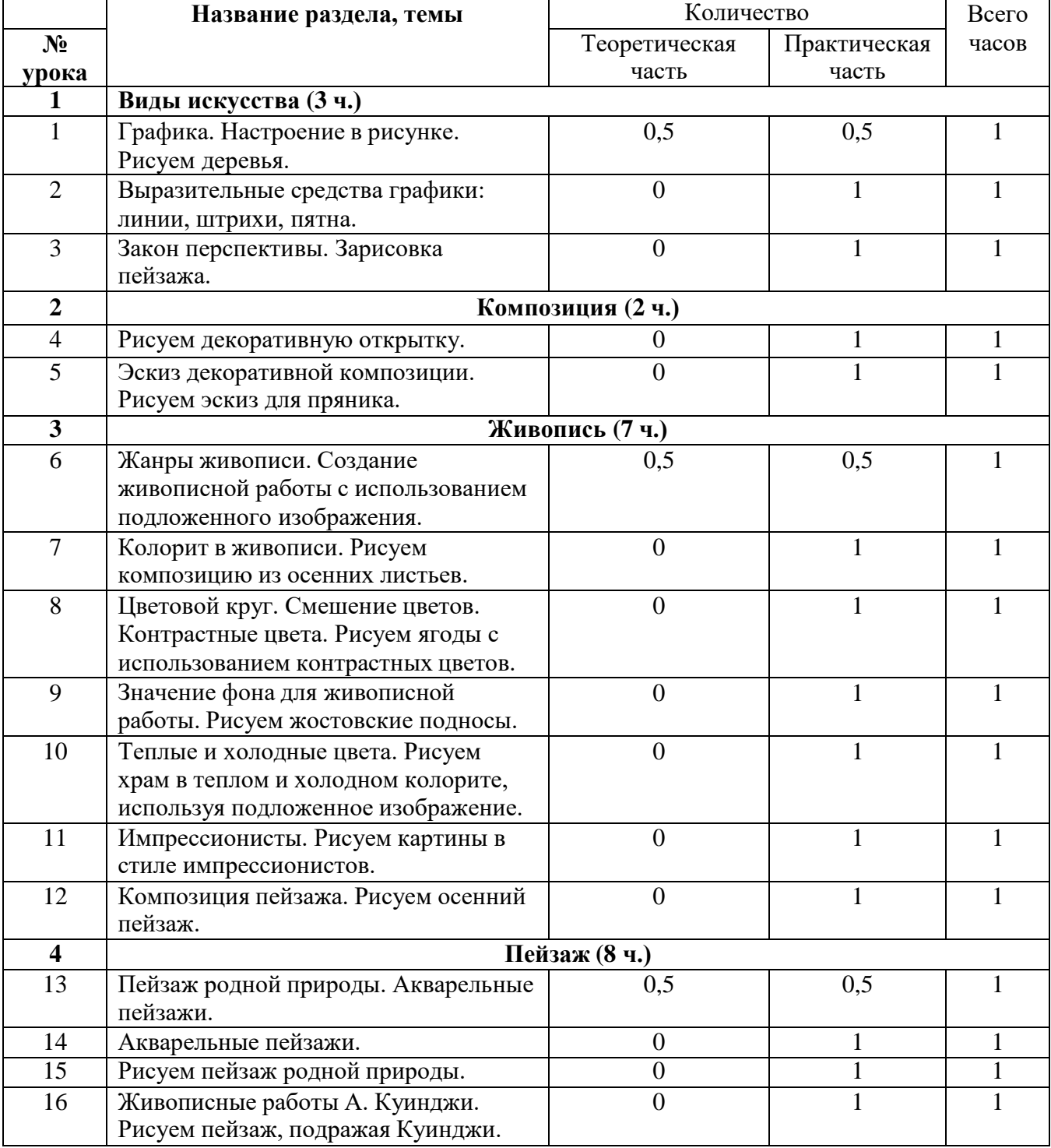

# **Учебно-тематический план**

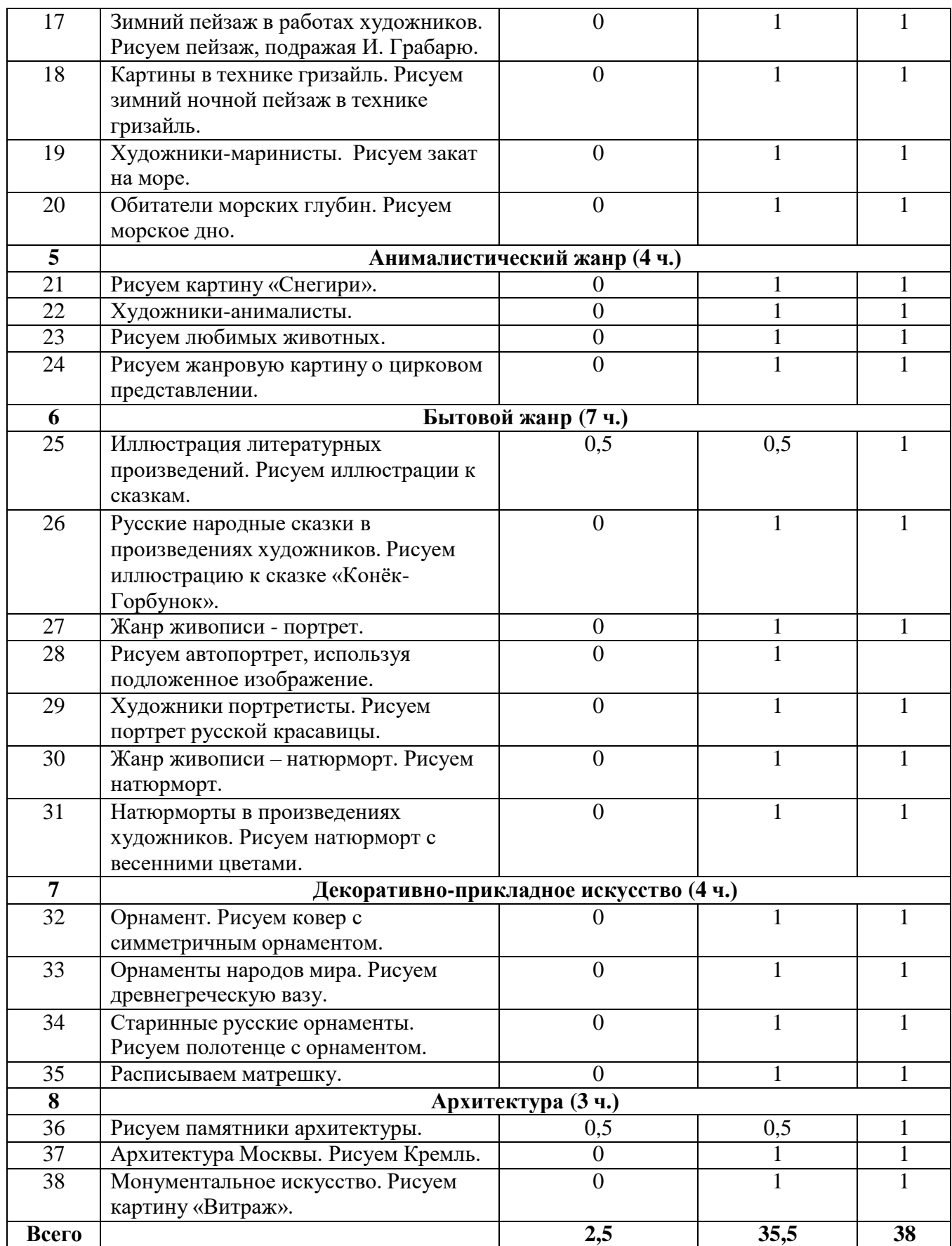

**Содержание программы**

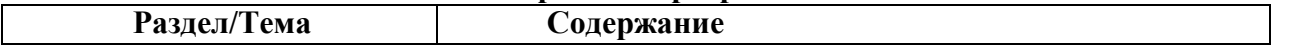

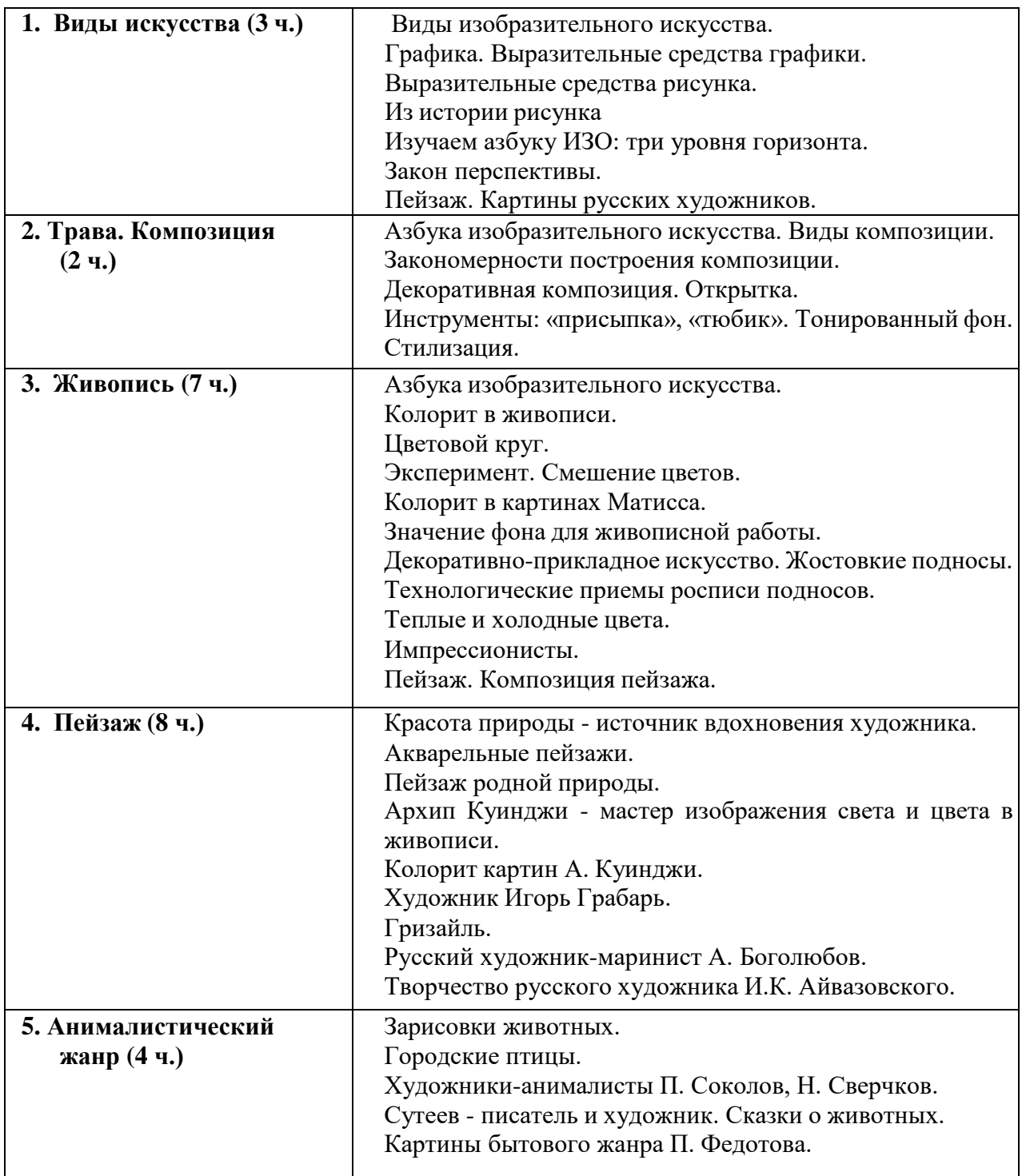

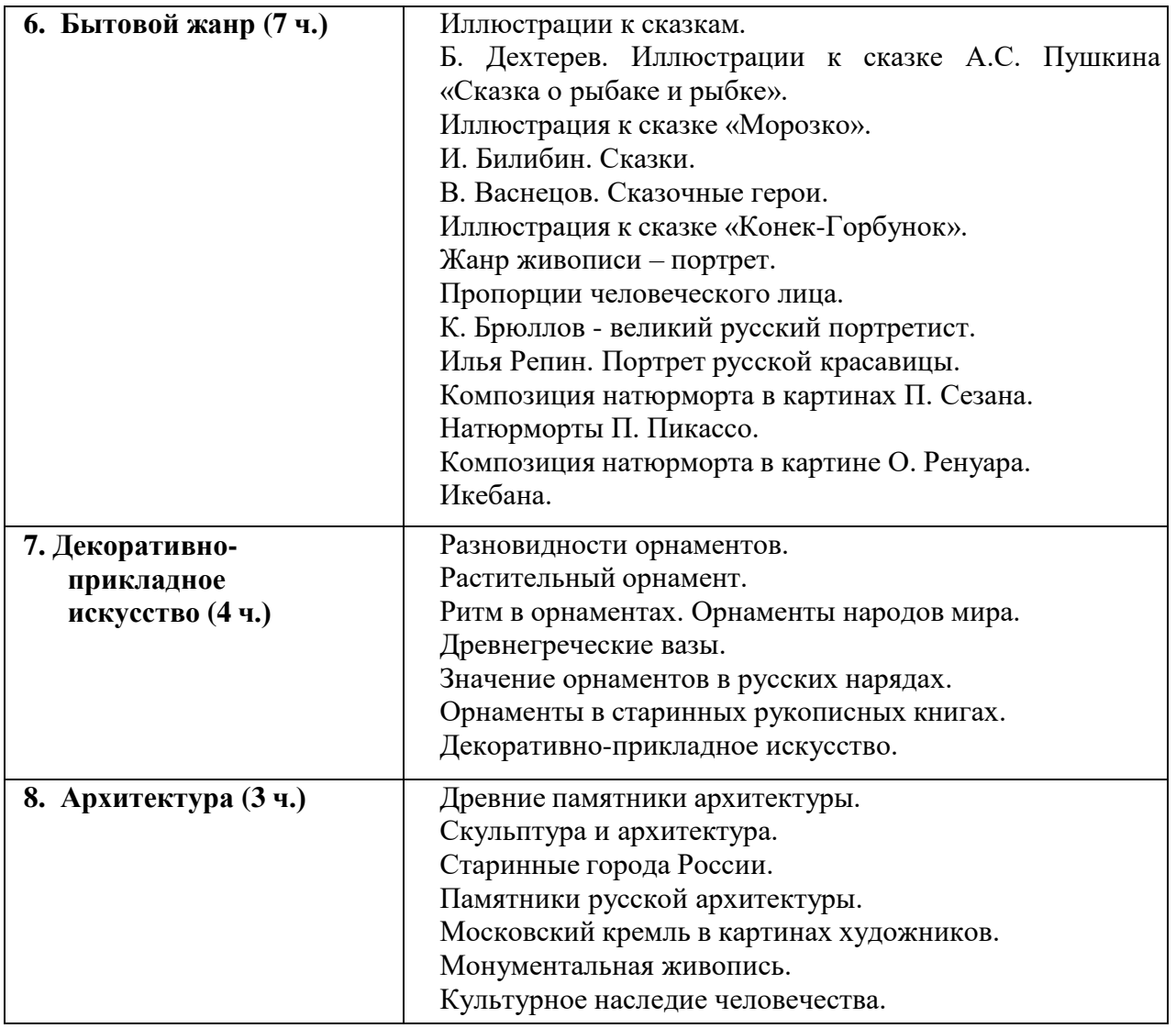

### **Календарно-тематическое планирование**

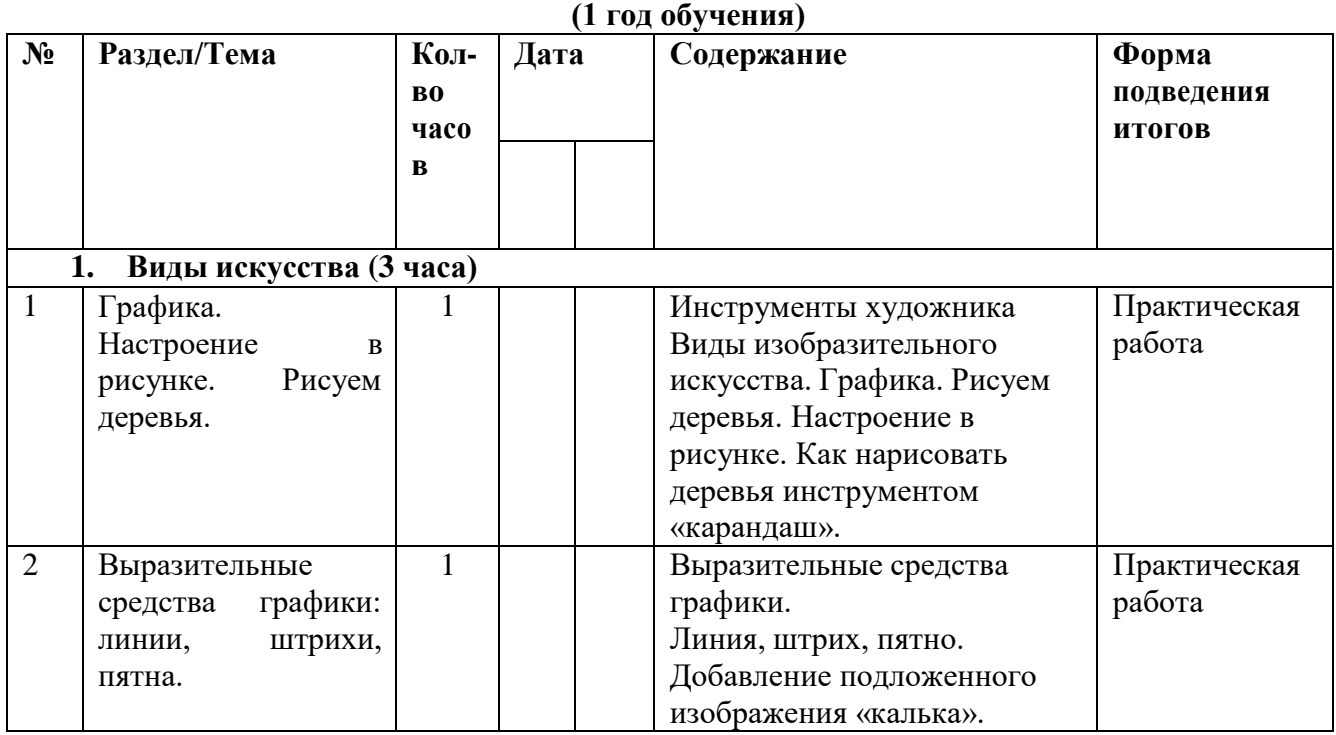

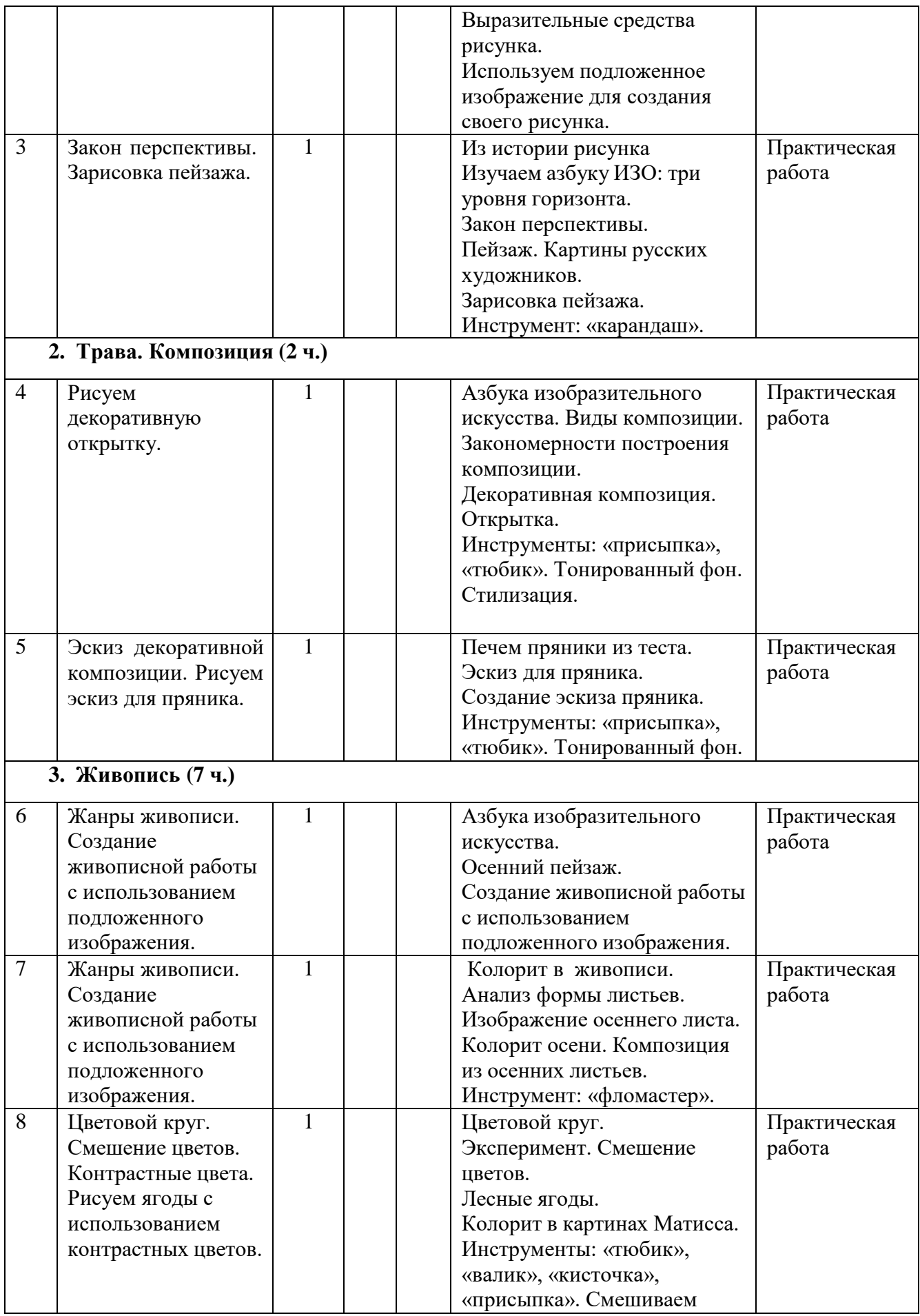

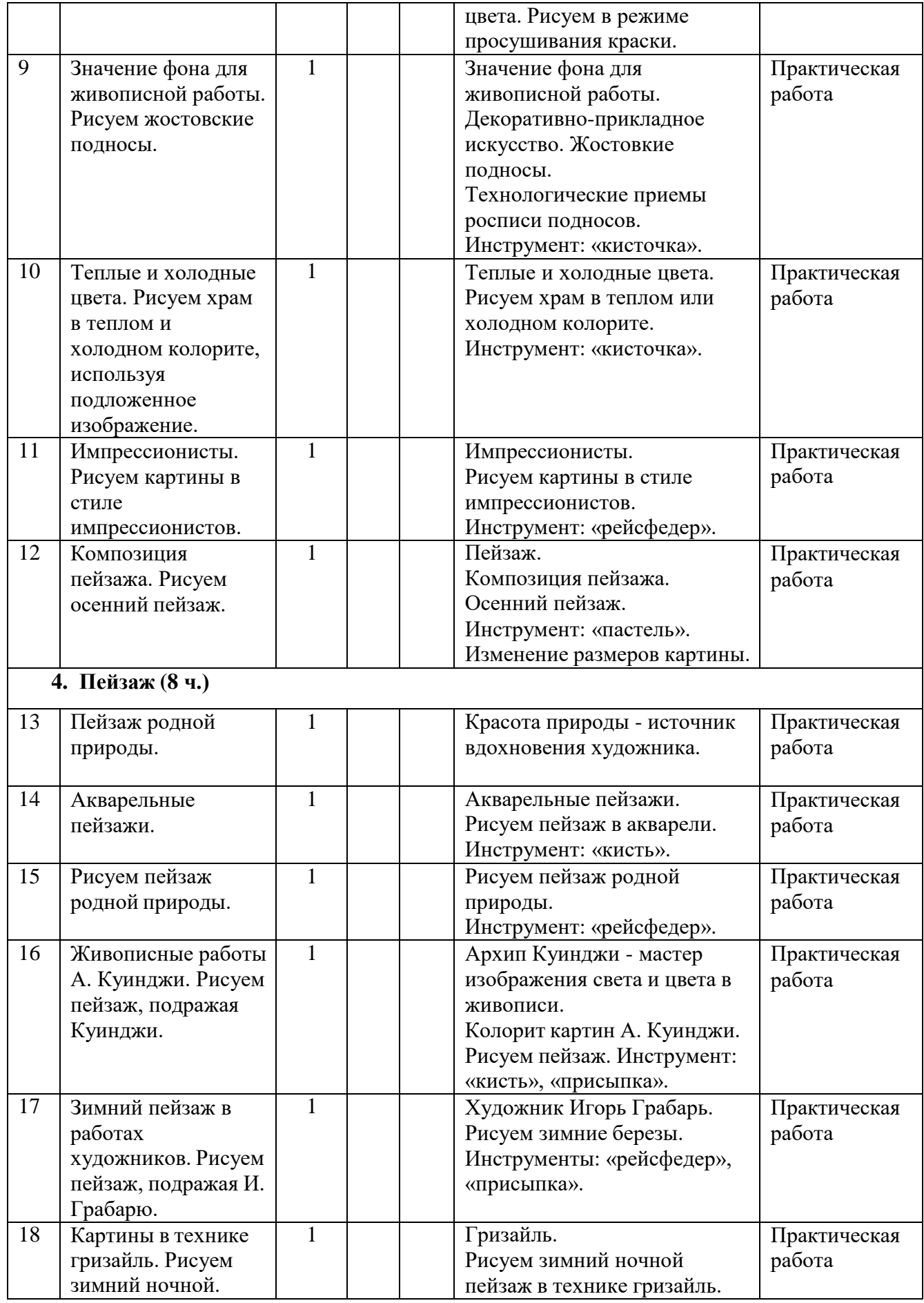

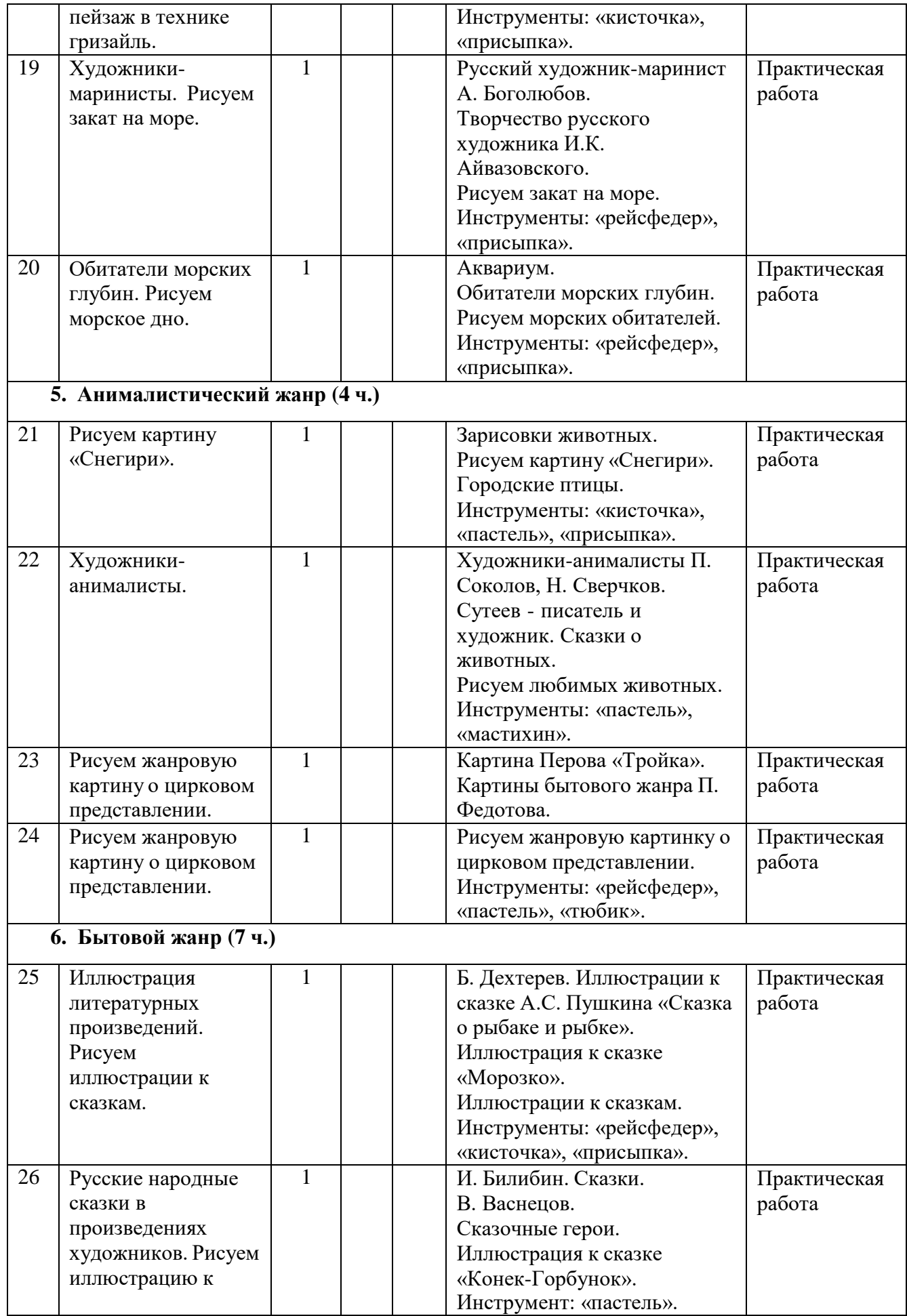

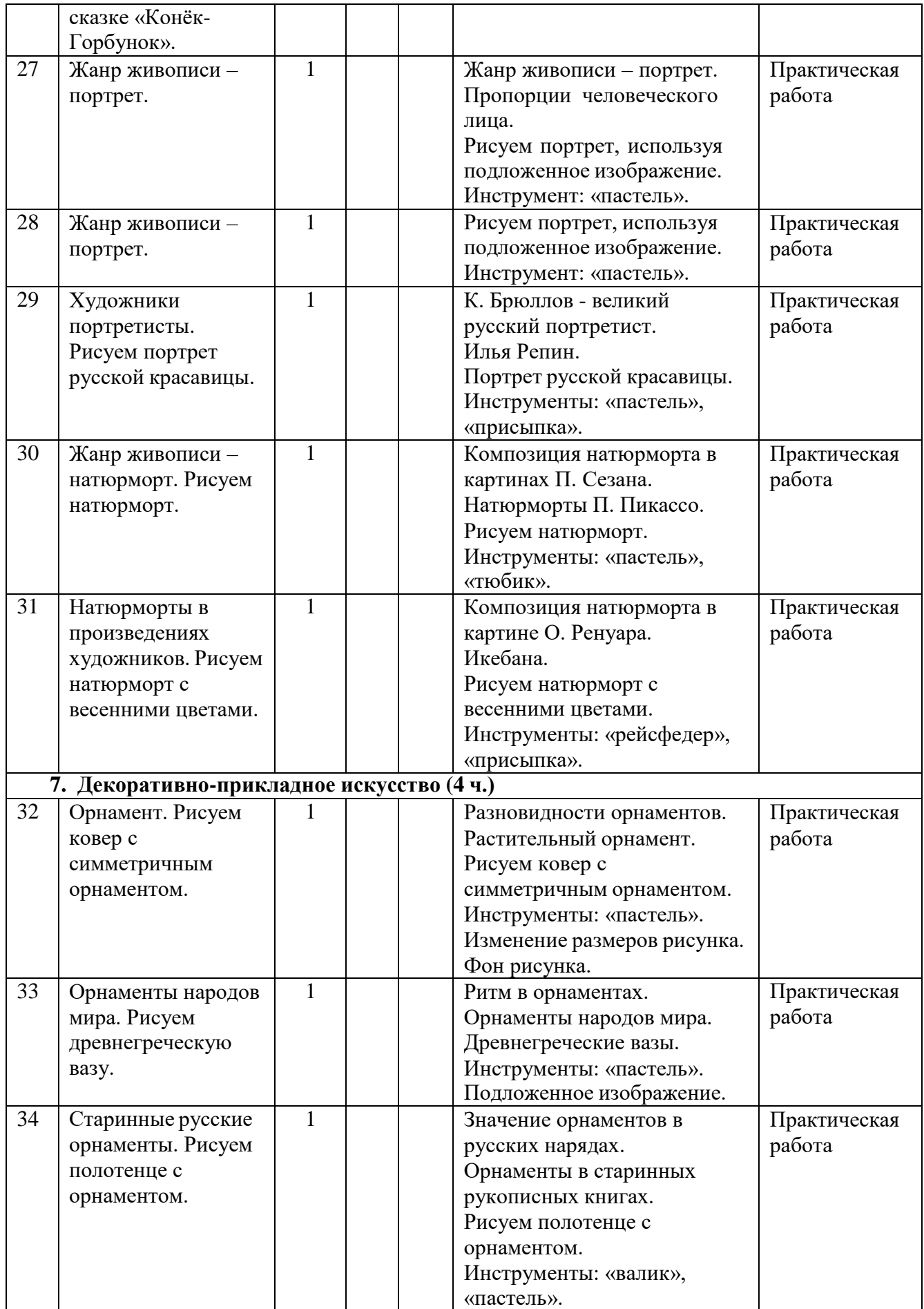

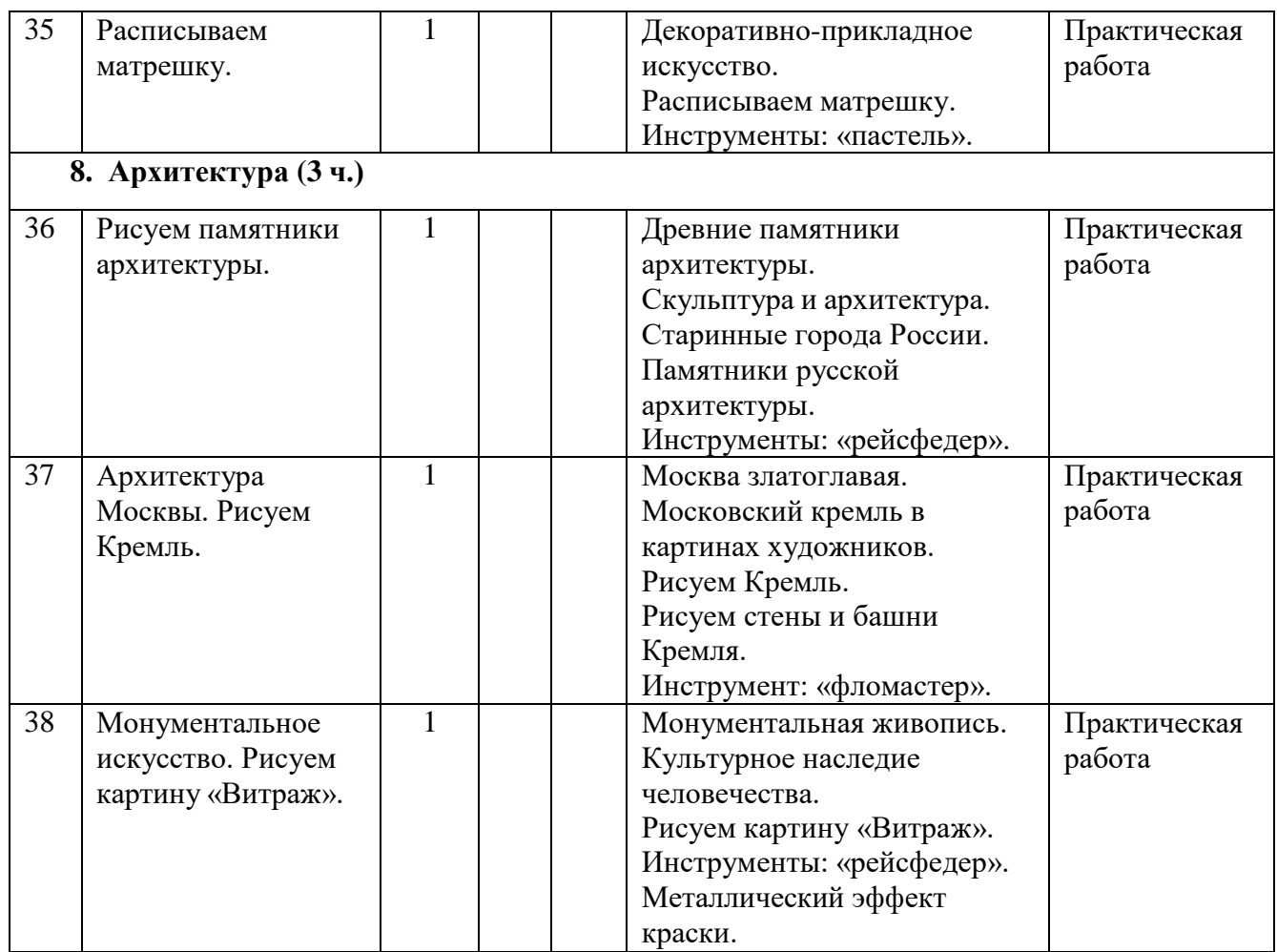

# **Форма аттестации:**

Собеседование, тестирование, практическая работа, выставка творческих работ. **Сроки проведения аттестации:**

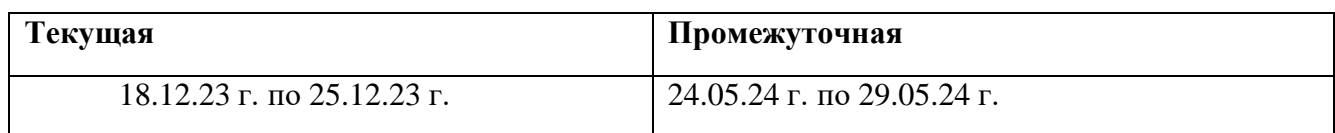

# **Календарный учебный график**

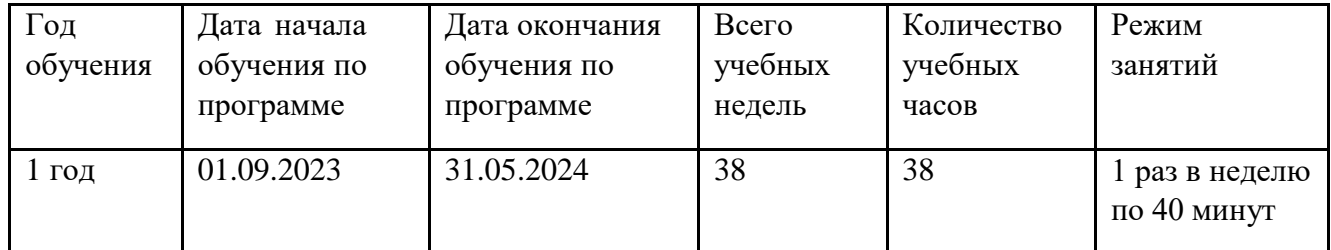

Календарный учебный график составлен в соответствии ФЗ№273, Письмом Миннауки РФ от18.11.2015 №09-3242

# **Методическое обеспечение**

В процессе обучающей деятельности применяются следующие приемы и методы:

- по внешним признакам деятельности преподавателя и учащихся (беседа, демонстрация, упражнения);
- по источнику получения знаний (словесные, наглядные, практические);
- по степени активности познавательной деятельности учащихся (объяснительный, иллюстративный, проблемно-поисковый, частично-поисковый).

### **Материально-техническое оснащение и условия реализации программы:**

- компьютер iBook;
- выход в Интернет;
- веб-камера;
- сканер;
- принтер;
- цифровая камера;
- а также материалы для рисования (бумага, краски, кисти, баночка с водой, ластик, палитра, фломастеры, карандаши и пр.).

Набор в группу проводится по принципу добровольности.

### **Ожидаемые результаты**

- сформировать художественно-творческую активность;
- сформировать нравственно-эстетическую отзывчивость на прекрасное и безобразное в жизни и в искусстве;
- сформировать художественные знания, умения, навыки:
- научить владеть различными техниками рисунка с использованием инструментов программы ArtRage 2.5;
- научить наблюдать явления окружающей жизни;
- научить образно воспринимать окружающую жизнь и находить сюжеты для изображения;
- развить общие мыслительно-коммуникативные способности ребёнка при работе в общих проектах;
- сформировать общеучебные навыки.

**Результативность программы** «Компьютерная кисточка» определяется диагностикой, которые проходят в два этапа:

- промежуточная аттестация- отслеживается уровень приобретенных умений и навыков.
- итоговая аттестация проводится в конце обучения. По её результатам определяется уровень динамики, которого достигли дети за время обучения.

# **Список литературы:**

- 1. Барщ А. Рисунок в средней художественной школе. М.: Издательство Академии художеств СССР, 1963;
- 2. Барщ А. Рисунок в средней школе. Издательство «Искусство» М., 1957;
- 3. Барщ А.О. «Наброски и зарисовки». Издательство «Искусство» М., 1970 г.;
- 4. Ватагин В. Изображение животных. М., 1957;
- 5. Ли Н. « Основы учебного академического рисунка». Учебник. М.: Эксмо, 2010;
- 6. Ростовцев Н. « Академический рисунок». Издательство «Просвещение» М., 1984;
- 7. Соловьёв А. М., Смирнов Г.Б., Алексеева Е.С. «Учебный рисунок». Издательство «Искусство» М., 1953 г.;
- 8. Шембель А.Ф. «Основы рисунка». Издательство «Высшая школа» М., 1994 г.;
- 9. Зайцев А.С. « Беседы о рисунке». Издательство «Советская Россия». М., 1969 г.;
- 10. Раднов Н.Э. «Рисование с натуры». Издательство «Художник РСФСР» г. Ленинград, 1978 Издательская группа Паррамон Эдисионес «Основы рисунка». АОЗТ «Мишель» г. Санкт-Петербург 1994 г.;
- 11. «Школа изобразительного искусства» 5 выпуск: Лейзеров И. М. «Зарисовки и наброски с натуры»;
- 12. Алексич М.Н. «Рисование по памяти»;
- 13. Сокольникова Н.М. «Основы рисунка». Издательство «Титул» Г. Обнинск. 1996 г.;
- 14. Сапожников А.Н. « Полный курс рисования». Издательство « Алев М., 1996 г.;
- 15. Кулебакин Г.И. « Рисунок и основы композиции». Издательство «Высшая школа» 1988 г.;
- 16. Павлов Г.М. Павлова В.Н. «Пластическая Анатомия». Издательство «Искусство» М., 1966.